# **Lasercutter**

Bei unserem Lasercutter handelt es sich um einen [Lasersaur,](http://www.lasersaur.com) d.h. einen Nachbau eines Open Source Projektes. Die Eckdaten unseres Gerätes:

- Arbeitsfläche: 1220mmx610mm
- Laserröhre: 100W CO2-Laser
- Schnittbreite: ca. 0,2mm
- Schnittgeschwindigkeit bis zu 10m/min
- Genauigkeit bis 800 dpi

## **Sicherheitsregeln**

[Sicherheitsregeln Lasercutter](https://wiki.fablab-karlsruhe.de/doku.php?id=maschinen:lasercutter:sicherheitsregeln)

### **Kosten**

Für die Benutzung des Lasercutters fallen zwei Arten von Kosten an:

- Die Kosten für das Material
- Für Mitglieder 0,50€ pro Minute Laufzeit des Lasercutters
- Arbeiten für Nichtmitglieder oder zum gewerblichen Gebrauch 1,00€/Minute Laufzeit des **Lasercutters**

Die Lasercutterlaufzeit wird dabei in der rechten Seite des Webfrontend angezeigt.

### **Materialien**

Da das zu schneidende Material bestimmte Eigenschaften erfüllen muss, dürfen nur im Lab vorhandene Materialien verwendet werden. Wir erkunden auch weitere Materialien, die benutzt werden können, die Überlegungen bis jetzt befinden sich [hier.](https://wiki.fablab-karlsruhe.de/doku.php?id=maschinen:lasercutter:materialien)

### **Freigegebene und im Lab vorhandene Materialien**

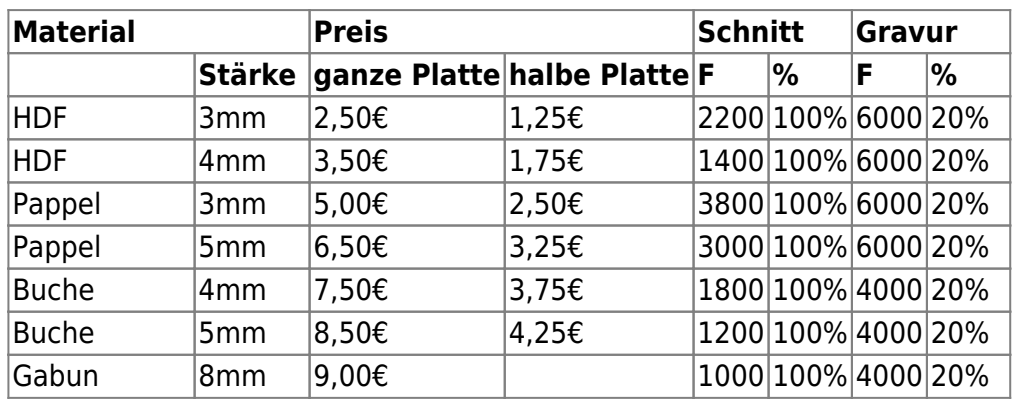

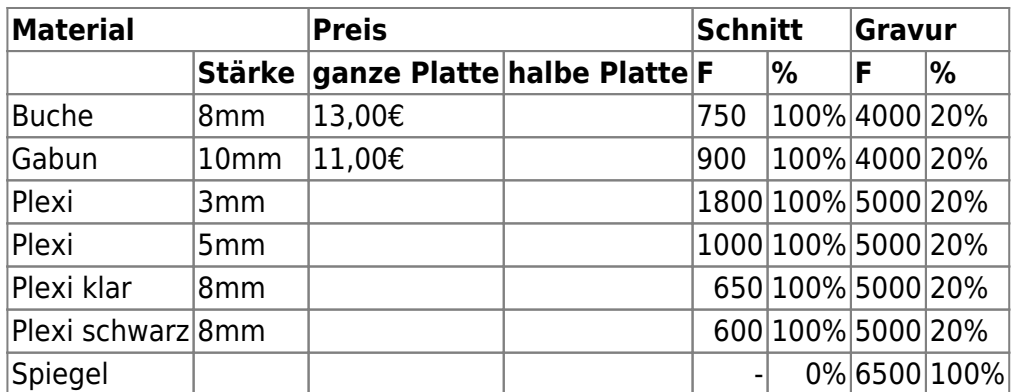

[Material-Benutzungsregeln](https://wiki.fablab-karlsruhe.de/doku.php?id=maschinen:lasercutter:materiallager)

### **Benutzungsregeln**

#### [Zunächst gelten die hier verlinkten Regeln zum Arbeiten mit dem Lasercutter](https://wiki.fablab-karlsruhe.de/doku.php?id=maschinen:lasercutter:benutzungsregeln)

Es dürfen nur eingewiesene Mitglieder freigegebene Werkstoffe mit dem Lasercutter schneiden. Generell gilt, dass NUR Mitglieder und diese auch nur nach erfolgter Einweisung mit dem Lasercutter arbeiten dürfen. Mitglieder, die Arbeiten für Nichtmitglieder ausführen oder Dinge zum gewerblichen Gebrauch erstellen, haben dafür den entsprechenden Tarif abzurechnen.

Arbeiten zur werkstattinternen Verwendung müssen -analog zu Anschaffungen- von der Werkstattleitung (Gerd oder Wolfgang) genehmigt werden. Material und Schneidezeit ist dann auch in die Liste einzutragen, zusammen mit dem Hinweis auf das entsprechende Projekt und Namen desjenigen, der das Projekt genehmigt hat.

Dies gilt auch für andere Vereinsprojekte, diese müssen vom jeweiligen für das Projekt verantwortlichen Vorstandsmitglied genehmigt werden.

Nicht-Mitglieder, die am OpenLab-Day ein Projekt gelasert haben möchten, sollen die Daten als svg-Datei mitbringen.

Auch Fehlschnitte, die z.B. durch falsche Planung oder Ausprobieren entstanden sind, müssen bezahlt werden.

Bei einem Defekt sind die Maschinenpaten zu benachrichtigen. Reparaturarbeiten und die Reinigung bzw. Tausch von Spiegeln, Filtern etc. dürfen nur von den Maschinenpaten durchgeführt werden.

### **freigegebene Benutzer**

#### [freigegebene Benutzer für den Lasercutter](https://wiki.fablab-karlsruhe.de/doku.php?id=labsitter:laserbenutzer)

Der jeweilige Labsitter hat darauf zu achten, dass kein anderer mit dem Lasercutter arbeitet. Der jeweilige Benutzer hat den kompletten Schneidvorgang zu überwachen, um bei zu starker Rauchentwicklung oder anderem Fehlverhalten sofort den Laser abzuschalten bzw. sofort Not-Halt zu betätigen!

# **Techniken**

- [Laser Bend Wood](http://www.instructables.com/id/Curved-laser-bent-wood/?ALLSTEPS)
- [Rastern](https://wiki.fablab-karlsruhe.de/doku.php?id=maschinen:lasercutter:rastern)

### **Wartung**

Hier kommen alle Anleitungen hin, die sich mit der Wartung des Lasercutters beschäftigen

[Anmerkungen zum Thema Kalibration](https://wiki.fablab-karlsruhe.de/doku.php?id=maschinen:lasercutter:wartung:kalibration)

### **Maschinenpaten**

[Maschinenpaten](https://wiki.fablab-karlsruhe.de/doku.php?id=maschinen:maschinenpaten) sind derzeit:

- Wolfgang K.
- Sarah J.
- Sebastian H.
- Philip C.
- [Wartungsplan](https://wiki.fablab-karlsruhe.de/doku.php?id=maschinen:lasercutter:wartungsplan)
- [Wiki-Seiten aus der Zeit des Baus](https://wiki.fablab-karlsruhe.de/doku.php?id=projekte:lasersaur-overview)
- [Laser-Anleitung für Anfänger](https://wiki.fablab-karlsruhe.de/doku.php?id=maschinen:lasercutter:laser-anleitung_anfaenger)